# Code No: 07A70510 RO $7 \qquad R07$  Set No. 2

## IV B.Tech I Semester Examinations,May 2011 UNIX PROGRAMMING Electronics And Computer Engineering

Time: 3 hours Max Marks: 80

### Answer any FIVE Questions All Questions carry equal marks  $***$ \*\*

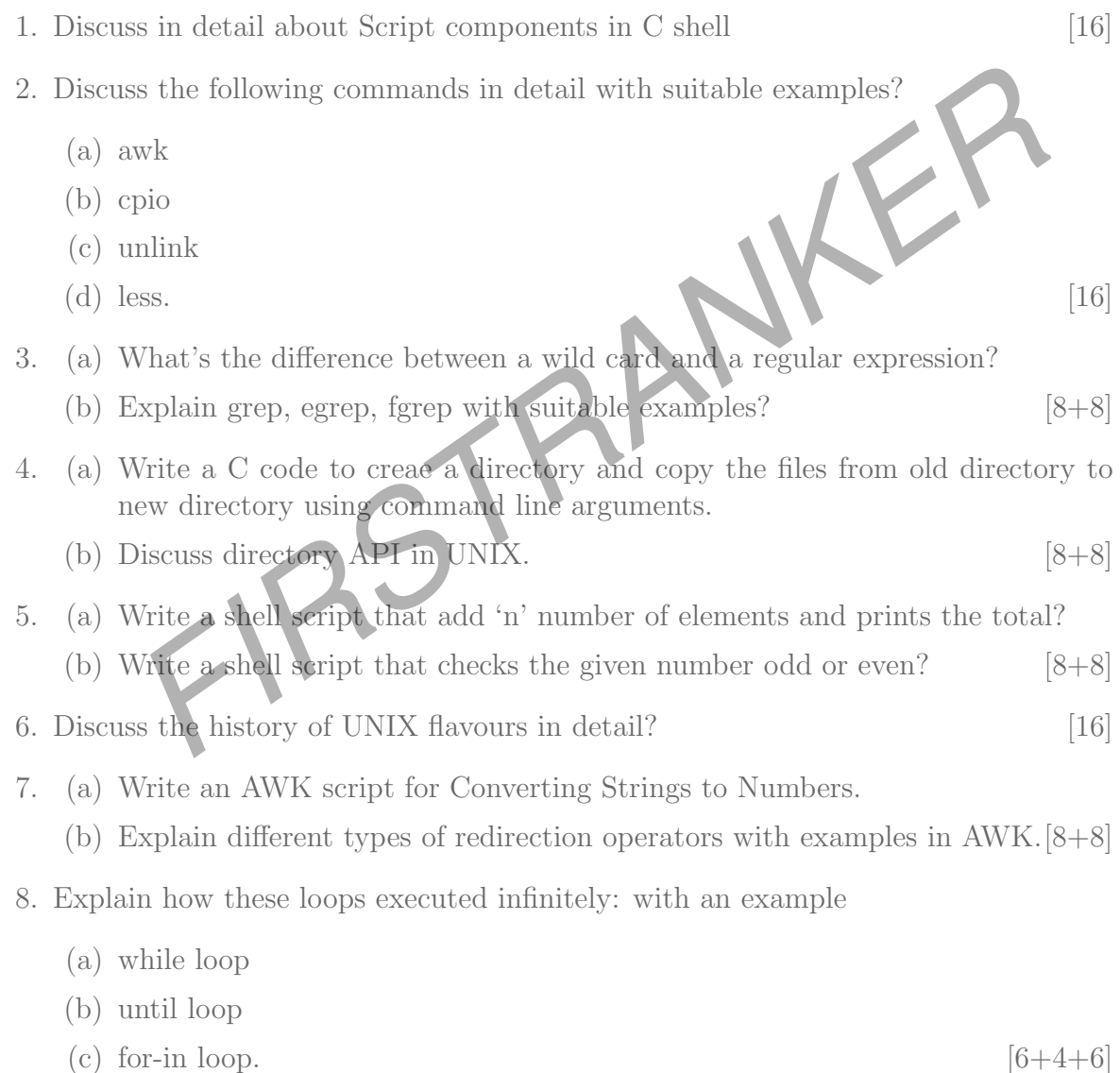

 $***$ \*\*

#### www.firstranker.com

# Code No: 07A70510  $\begin{array}{|c|c|c|}\n\hline\n\text{R07} & \text{Set No. 4} \\\hline\n\end{array}$

## IV B.Tech I Semester Examinations,May 2011 UNIX PROGRAMMING Electronics And Computer Engineering

Time: 3 hours Max Marks: 80

### Answer any FIVE Questions All Questions carry equal marks  $***$ \*\*

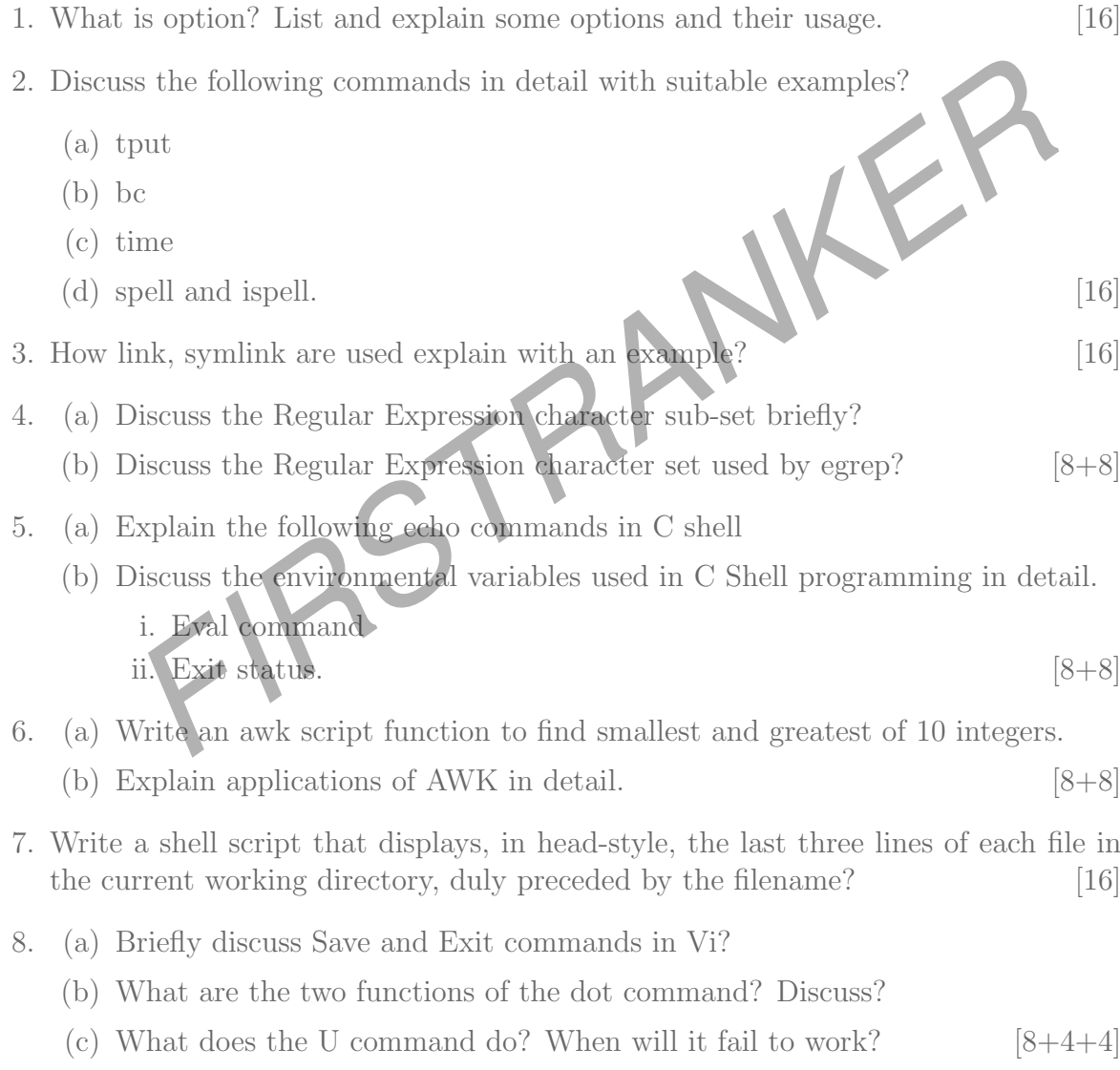

 $***$ \*\*

#### www.firstranker.com

# Code No: 07A70510  $\overline{R07}$   $Set No. 1$

## IV B.Tech I Semester Examinations,May 2011 UNIX PROGRAMMING Electronics And Computer Engineering

Time: 3 hours and the set of the Max Marks: 80

### Answer any FIVE Questions All Questions carry equal marks  $***$   $*$

- 1. Explain with suitable examples how sed is used in
	- (a) Inserting and changing Text?
	- (b) Writing files?  $[8+8]$
- See the mathematical and string functions supported by AWK list and<br>in the grep family of commands in detail with suitable examples?<br>See the Command mode, Input mode, exhibite's of vi editor in detail?<br>Iow does chmod is us 2. What are the mathematical and string functions supported by AWK list and explain? [16]
- 3. Explain the grep family of commands in detail with suitable examples? [16]
- 4. Discuss the Commad mode, Input mode, exMode's of vi editor in detail? [16]
- 5. (a) How does chmod is useful for setting file security permissions? (b) Explain how we can set read, write, and execute permissions for a file? [8+8]
- 6. Write about debugging scripts with examples in korn shell. [16]
- 7. Explain in detail about different shells those are supported by UNIX. [16]
- 8. (a) Write a shell script to copy a file without overwriting?
	- (b) Write a shell script to copy a Multiple files without overwriting? [8+8]

 $***$  \* \* \* \*

# Code No: 07A70510 RO $7 \qquad R07$  Set No. 3

## IV B.Tech I Semester Examinations,May 2011 UNIX PROGRAMMING Electronics And Computer Engineering

Time: 3 hours and the set of the Max Marks: 80

 $[6+10]$ 

### Answer any FIVE Questions All Questions carry equal marks  $***$   $*$

- 1. (a) What does the expression gg \* signify?
	- (b) Find out the occurrences of three consecutive and identical word characters using grep and sed?
- 2. (a) What is a shell Script?
	- (b) Explain the Significance of shell Script in UNIX Operating System?  $[2+14]$
- Find out the occurrences of three consecutive and identical word charact<br>
sing grep and sed?<br>
What is a shell Script?<br>
Explain the Significance of shell Script in UNIX Operating System?<br>
[2+<br>
Explain the Form shell featur 3. (a) Explain the purposes of the Korn shell in detail. (b) Explain the Korn shell features in detail.  $[8+8]$
- 4. Explain clearly the options to ls command with suitable examples? [16]
- 5. (a) State two reasons for not having a filename beginning with a hyphen?
	- (b) can you create a file of dots , say five ........?
	- (c) How will you move from / usr / spool / lp / admins. to/ usr / spool / mail?  $[5+5+6]$
- 6. Explain the following related to C shell
	- (a) On-off variables
	- (b) Startup and shutdown scripts. [8+8]
- 7. (a) Write an awk script to find the average and grade for every student.
	- (b) Write an awk script to generate Pass/Fail Report based on Student marks in each subject. [8+8]
- 8. What are links and symbolic links in UNIX file system & explain with examples? [16]

⋆ ⋆ ⋆ ⋆ ⋆